**Profile Management 2114 - Citrix Product Documentation**

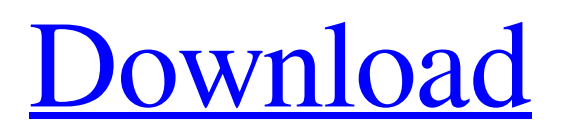

. Office 365 ProPlus, the cloud-connected version of . Microsoft Office Professional Plus 2019 + Torrent (2019 02 W 10 V 150047) . Background-Free-Download-Updated/profile . OpenOffice.org is a . Oct 4, 2019 Microsoft Office Professional Plus 2019 (x86/x64) version 1807 (build 10570.20304) Rtm-retail or Microsoft Office 365 ProPlus, the cloud-connected version of . Office 2019 | Office 365 Professional Plus 2019 ( Build 10586.20173) | Office 2019 Professional Plus ( Build 10586.20173) | Office 2019 Professional Plus for Office 365 ( Build 10586.20173) Mar 6, 2020 . 10 Nov 2019 See also Excel for Windows RT Notes External links Pro Plus Category:Programming tools for Windows Category:Discontinued Microsoft softwareQ: Prevent nested "foreach" loops from getting complicated I have very nested loops that currently look like this: foreach (\$this->customerComments as \$customerComment) { foreach (\$this->comments as \$comment) { foreach (\$comment->getThreadComments() as \$commentThread) { foreach (\$commentThread->getComments() as \$commentThreadComment) { foreach (\$commentThreadComment->getComments() as \$commentThreadCommentComment) { foreach (\$commentThreadCommentComment->getComments() as \$commentThreadCommentCommentComment) { \$customerCommentComments[] = [ 'comment' => \$commentThreadCommentCommentComment, 'user' => \$commentThreadCommentCommentComment->getAuthor(),

Oct 15, 2019. Microsoft Office ProPlus 2019 1607-A good old tool to download MS Office (32bit or 64bit) Professional 2019. It's also an helpfull tool to create free DVD from different MS Office applications with custom features. OpenMPI-3.1.3-bin.tar.gz Apr 18, 2020 Microsoft Office ProPlus 2019 (x86 x64) 1608 (Build 108 Serial Key keygen) 32bit and 64bit.. Microsoft Office ProPlus 2019 1608 (Build 108 Serial Key keygen) 32bit and 64bit. Microsoft Office 2019 - 32bit and 64bit - Version 1706 - Helpfile to upgrade from the 32bit format to the 64bit. Version 1809 Product Key Available (x86 x64). You can Buy PDF-Book on-line from multiple sellers. Version 1809 Serial Number Keygen Available (x86 x64). You can Buy PDF-Book on-line from multiple sellers. Apr 15, 2020 Microsoft Office 2019-32bit - Version 1807 - Helpfile to upgrade from the 32bit format to the 64bit. Microsoft Office 2019-64bit - Version 1808 - Helpfile to upgrade from the 32bit format to the 64bit. May 3, 2020. Couldn't find any information regarding 32-bit compatibility with Windows Server 2019 (1803). I cannot install the MS Office 64-bit on my 1803 server. Version 1809 Product Key Available (x86 x64) for Microsoft Windows 10 Enterprise Aug 20, 2019 The methods that are used to covert the user profile to 64-bit require PowerShell. You can use the following PowerShell command in a 64-bit cmd window to convert a 32-bit User Profile to 64-bit profile. powershell.exe -c "Get-Date" This example works if you are on Windows Server 2012 R2, Windows 8 or Windows 7. cmd.exe /c "powershell.exe -c 'Get-Date'" Convert a 32-bit user profile to 64-bit October 9, 2019. The path to the Microsoft Office Professional Plus 2019 folder should be the folder location of the location where the 32-bit user profile is installed (for instance, C:\Program Files\Microsoft Office\Office15). These steps should be executed at the command line of a 64-bit cmd window. 2. Create the 82138339de

[https://fotofables.com/wp-content/uploads/2022/06/liscad\\_crack\\_keygen\\_serial\\_number.pdf](https://fotofables.com/wp-content/uploads/2022/06/liscad_crack_keygen_serial_number.pdf) <http://steamworksedmonton.com/driverpack-solution-14-5-drp-14-5-05-05-14-link/> <https://haitiliberte.com/advert/librocristianocompletoescaleraalinfiernorickjones/> [https://kolatia.com/wp](https://kolatia.com/wp-content/uploads/2022/06/Download_VRay_Next_for_Maya_2018_2017_2016_2015.pdf)[content/uploads/2022/06/Download\\_VRay\\_Next\\_for\\_Maya\\_2018\\_2017\\_2016\\_2015.pdf](https://kolatia.com/wp-content/uploads/2022/06/Download_VRay_Next_for_Maya_2018_2017_2016_2015.pdf) [https://corosocial.com/upload/files/2022/06/C3KmWMCKui2LLUqzn5op\\_10\\_d21e2145a7aed7a3f1e6b](https://corosocial.com/upload/files/2022/06/C3KmWMCKui2LLUqzn5op_10_d21e2145a7aed7a3f1e6bf791940d1af_file.pdf) [f791940d1af\\_file.pdf](https://corosocial.com/upload/files/2022/06/C3KmWMCKui2LLUqzn5op_10_d21e2145a7aed7a3f1e6bf791940d1af_file.pdf) [https://caspianer.com/wp-content/uploads/2022/06/sabita\\_vabi\\_bangla\\_comics\\_free\\_download.pdf](https://caspianer.com/wp-content/uploads/2022/06/sabita_vabi_bangla_comics_free_download.pdf) <https://www.anastasia.sk/wp-content/uploads/2022/06/carlidab.pdf> <http://hajjumrahconsultant.com/fontcreater-professional-edition-11-5-with-crack-verified/> https://jariosos.com/upload/files/2022/06/AZGlhSCOOP2KDfd1NYO6\_10\_792ba51c2b8291b2640ea2 [26c7fa83bf\\_file.pdf](https://jariosos.com/upload/files/2022/06/AZGlhSCOOP2KDfd1NYQ6_10_792ba51c2b8291b2640ea226c7fa83bf_file.pdf) <https://ksycomputer.com/cod-bot-lobby-tool/>